$\boxed{\mathbf{v}}$ 

 $\overline{\mathbf{v}}$ 

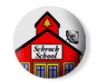

## **CRITICAL EVALUATION OF A CONTENT-BASED IPAD/IPOD APP**

©2011-2015 Kathleen Schrock (kathy@kathyschrock.net) iPads for Teaching site:<http://ipads4teaching.net>

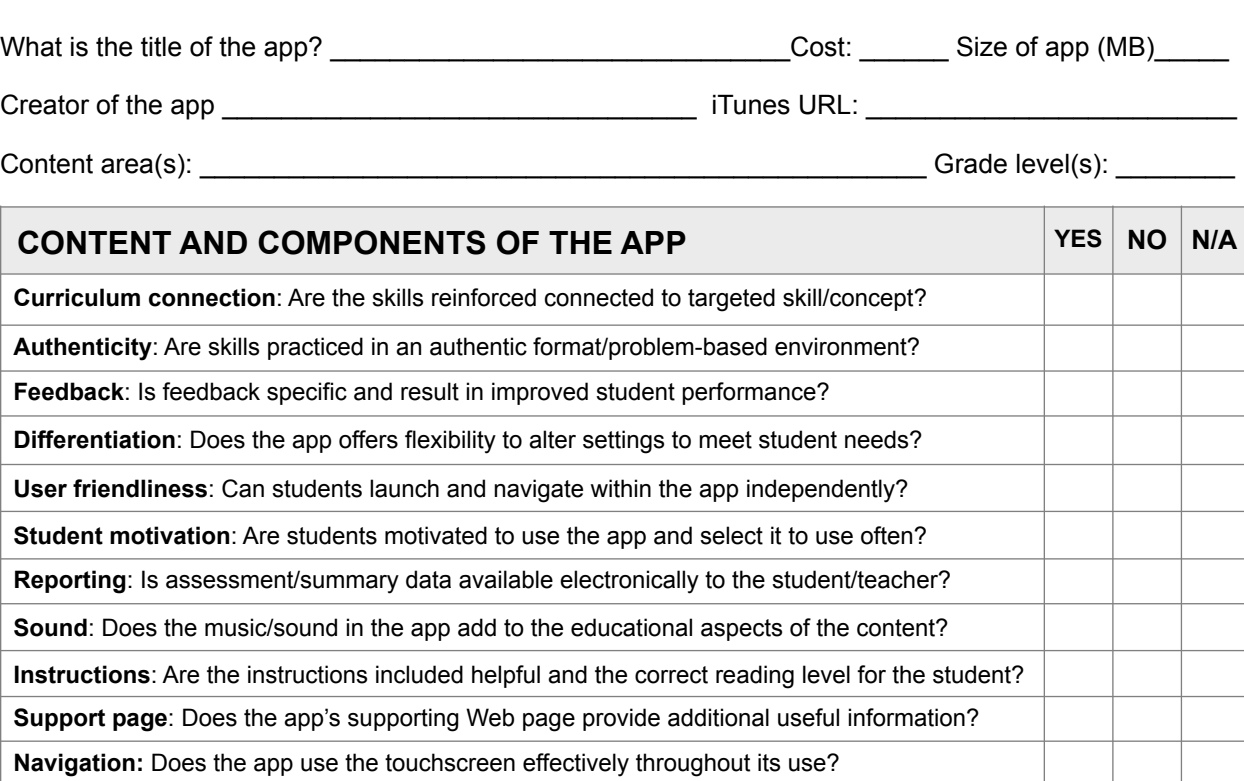

**Level(s) of Bloom's Taxonomy addressed with this app (check all that apply)**

 **Modalities:** Are multiple versions of instructions such as text video, and audio, included?

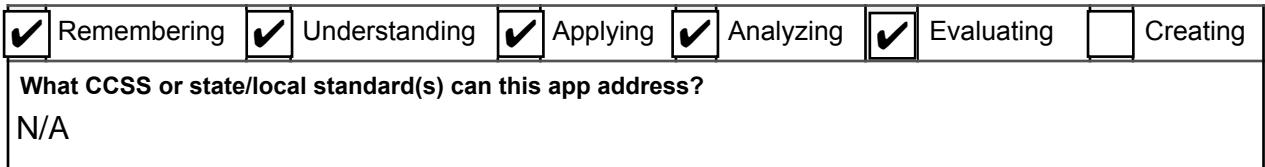

## **Summary of the app**

Using the data you have collected above, explain why you would or would not recommend this application for use in the classroom. Include any specific ideas you have for its use.

Tenginza is software that allows leaders to provide frequent and effective feedback to employees. It uses a percentage score to allow both parties quick reference as to the performance score, as well as the ability for the subordniate to dispute any comments. The application is built so that quick frequent entries are made to give a overall trend instead of one overall annual performance evauluation. The employee then sees thier progress in real time instead of just once a year.

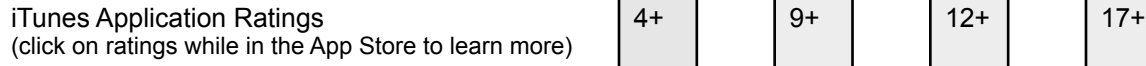

©**2011-15. Kathy Schrock. All rights reserved. Permission to reproduce for classroom use granted.**